# **APPDATES TOOL: AUTOMATED LABEL-COMPLIANT APPLICATION DATE ASSIGNMENT AND PARAMETERIZATION OF PESTICIDE IN WATER CALCULATOR (PWC) BATCH INPUT FILES**

**Logan Insinga** - Applied Analysis Solutions, LLC **Steve Kay - Pyxis Regulatory Consulting, Inc. Dean Desmarteau** - Waterborne Environmental, Inc.

APT - Agronomic Practices Table MRI - Minimum Reapplication Interval PHI - Pre-Harvest interval

## **BACKGROUND**

• **USEPA's Pesticide in Water Calculator (PWC)<sup>1</sup> simulates pesticide applications** to land surfaces using the Pesticide Root Zone Model

- Endangered species risk assessments for pesticides use models to simulate exposure and aquatic environmental fate
- 
- Pesticides typically have diverse uses and restrictions that vary based on the use site, region, and time of year

(PRZM) and the subsequent transport to and fate in surface water bodies using the Variable Volume Water Model (VVWM)

### **PROBLEM**

• Manual parameterization of numerous PWC model runs is time-prohibitive and prone to human error due to label restrictions unique

- Extensively used and cross-platform programming language
- Readable code facilitates collaboration and long-term maintenance
- Open Source
	- Available via GitHub<sup>2</sup>
- Released under GNU General Public License v3.0 (GPLv3)<sup>3</sup>

• Ensuring conservatism (*e.g.*, simulation of applications during wettest months of the year) further complicates date assignment logic **SOLUTION: APPDATES TOOL**

- 
- 
- -
- to each use site and region
- 
- **Automates PWC batch file preparation** (efficient, transparent, reproducible)
- **Generates label-compliant application dates and rates** for variety of use sites within the United States
- Facilitates PWC runs with landscape scale refinements (alternate distances, drift factors, transport mechanisms)
- Ensures conservativism is maximized (prioritize applications during wettest months with maximum application rates at minimum reoccurrence intervals)
- Intuitive graphical user interface (GUI) and input tables

# **APPLICATION DATE ASSIGNMENT ALGORITHM**

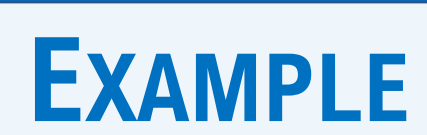

# **PLANNED ENHANCEMENTS**

**For more information contact: LoganInsinga@AppliedAnalysis.solutions or Steve@PyxisRC.com**

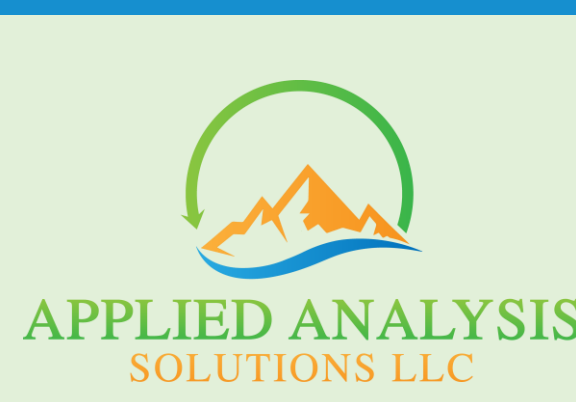

**SETAC NORTH AMERICA 43RD ANNUAL MEETING** 

13-17 NOVEMBER 2022 • PITTSBURGH, PA, USA + ONLINE

References

### **IMPLEMENTATION AND DISTRIBUTION**

#### • Written in Python

- Allow probabilistic application parameters for Monte Carlo analysis
- Incorporate precision application dates to avoid modeling applications on days with rain if disallowed by label

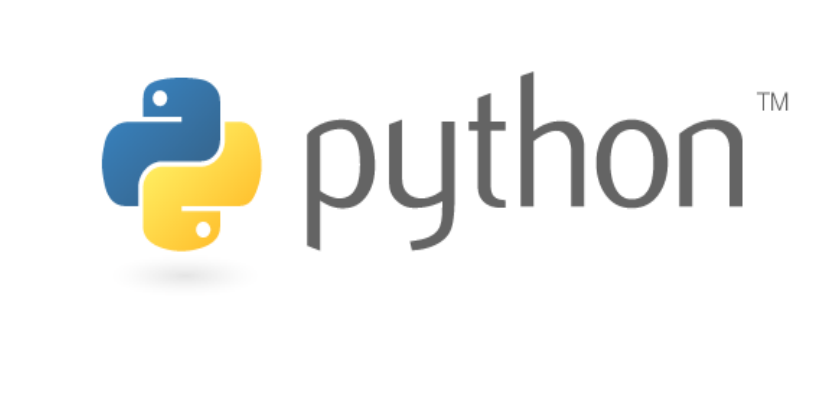

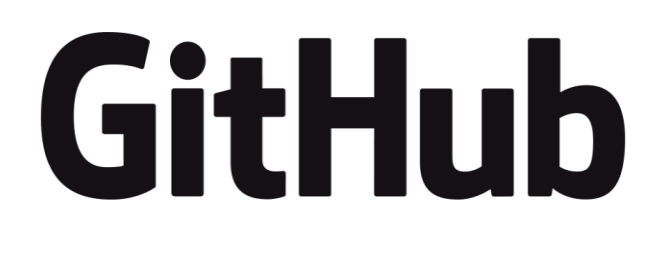

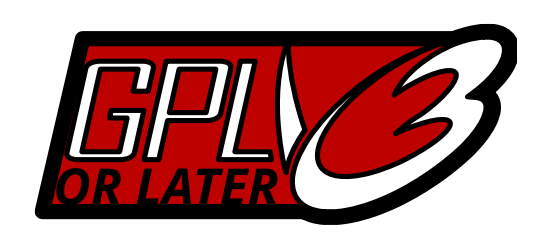

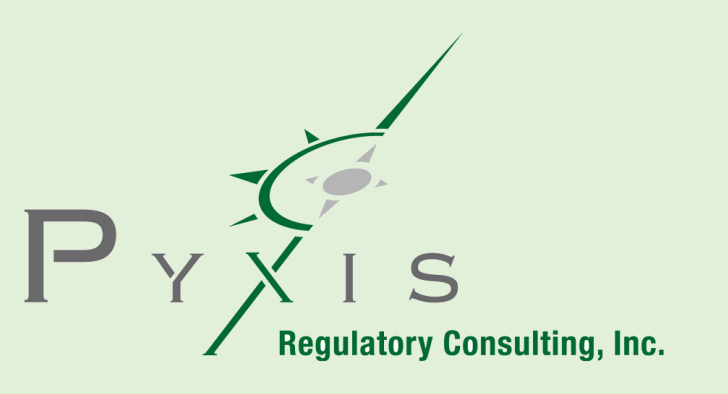

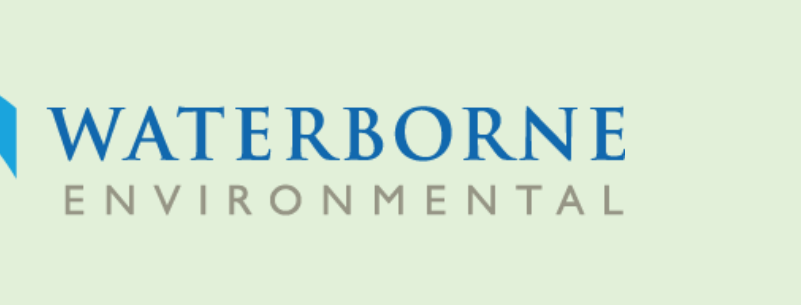

Generic Endangered **Species Task Force** 

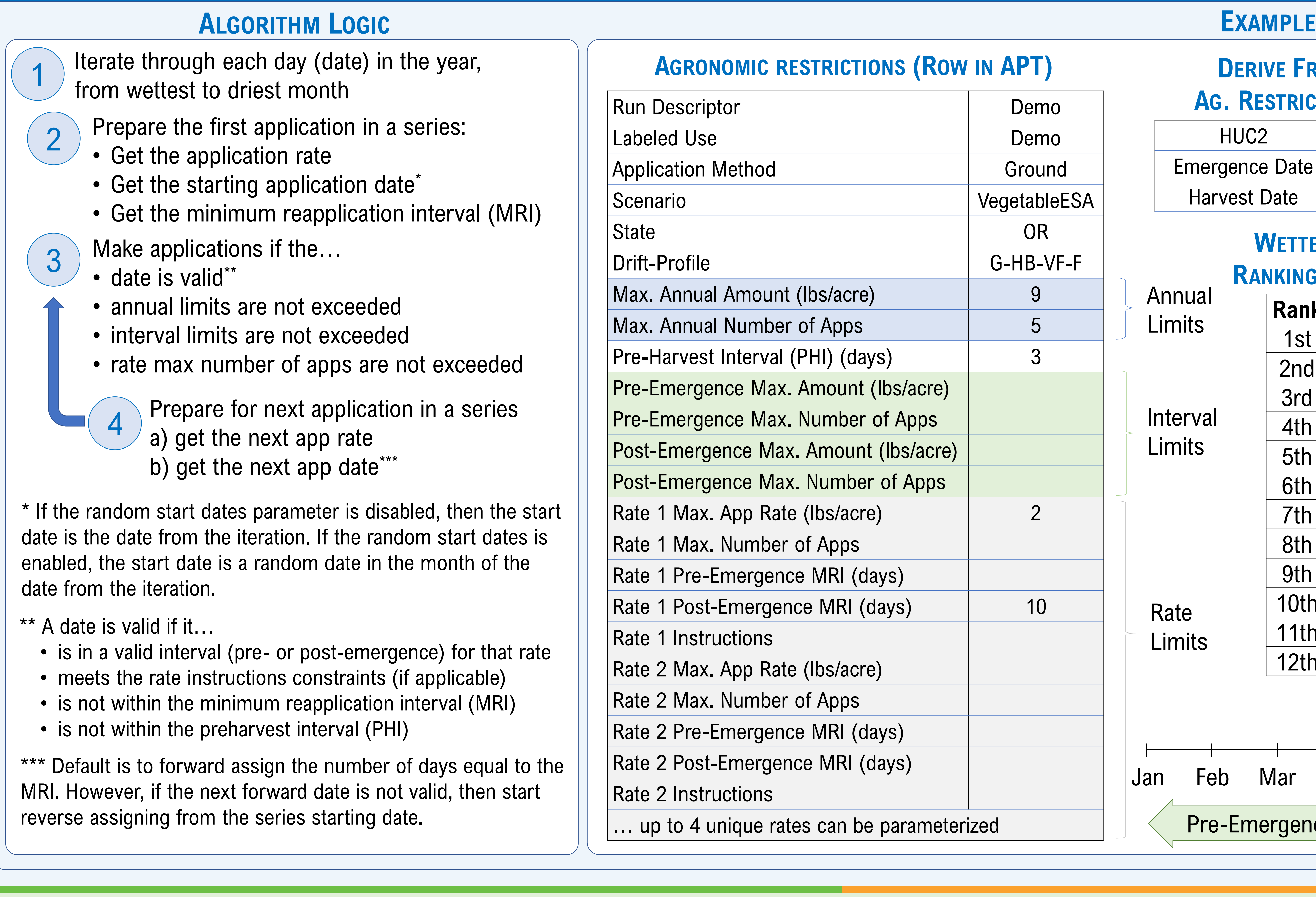

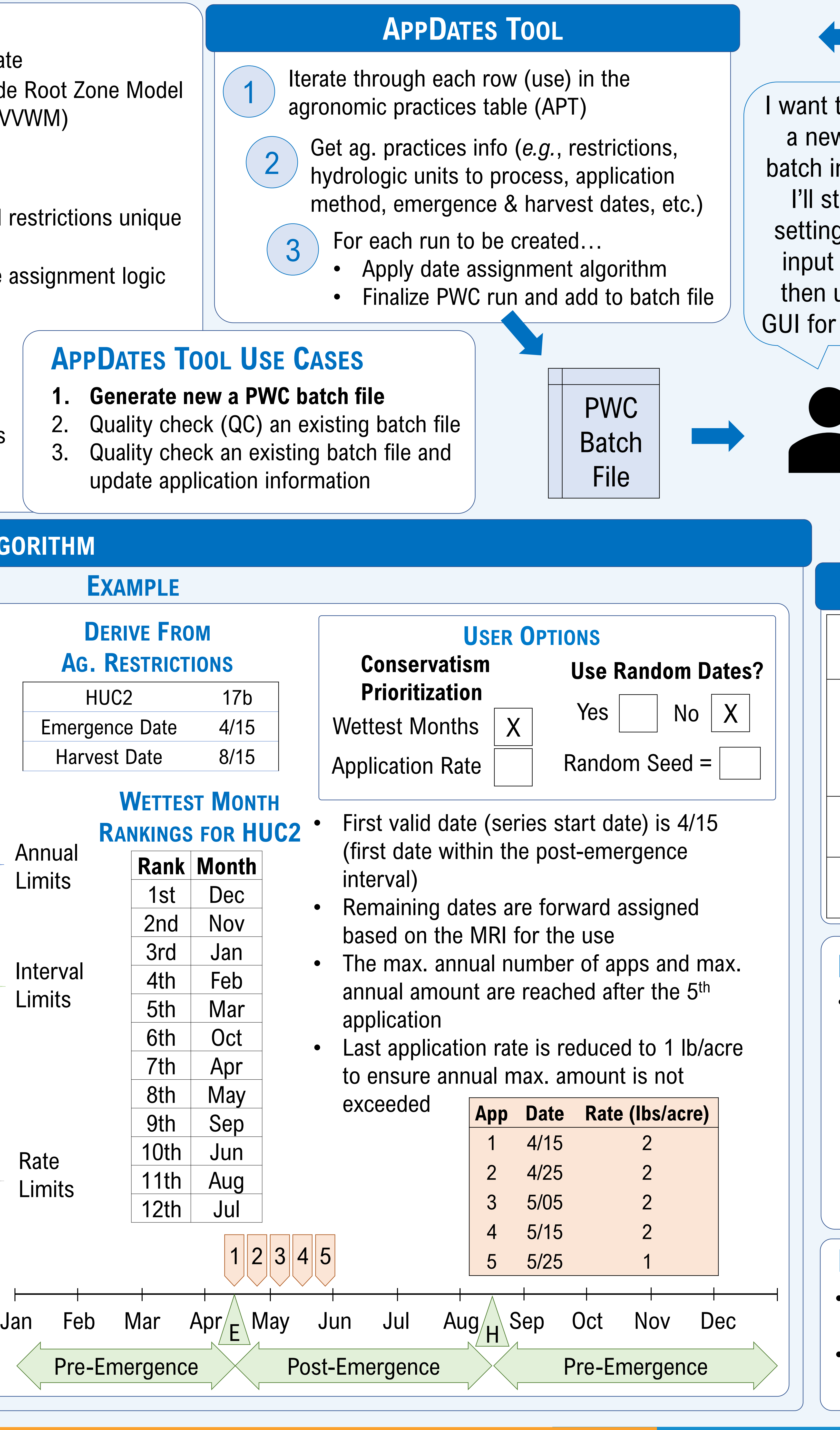

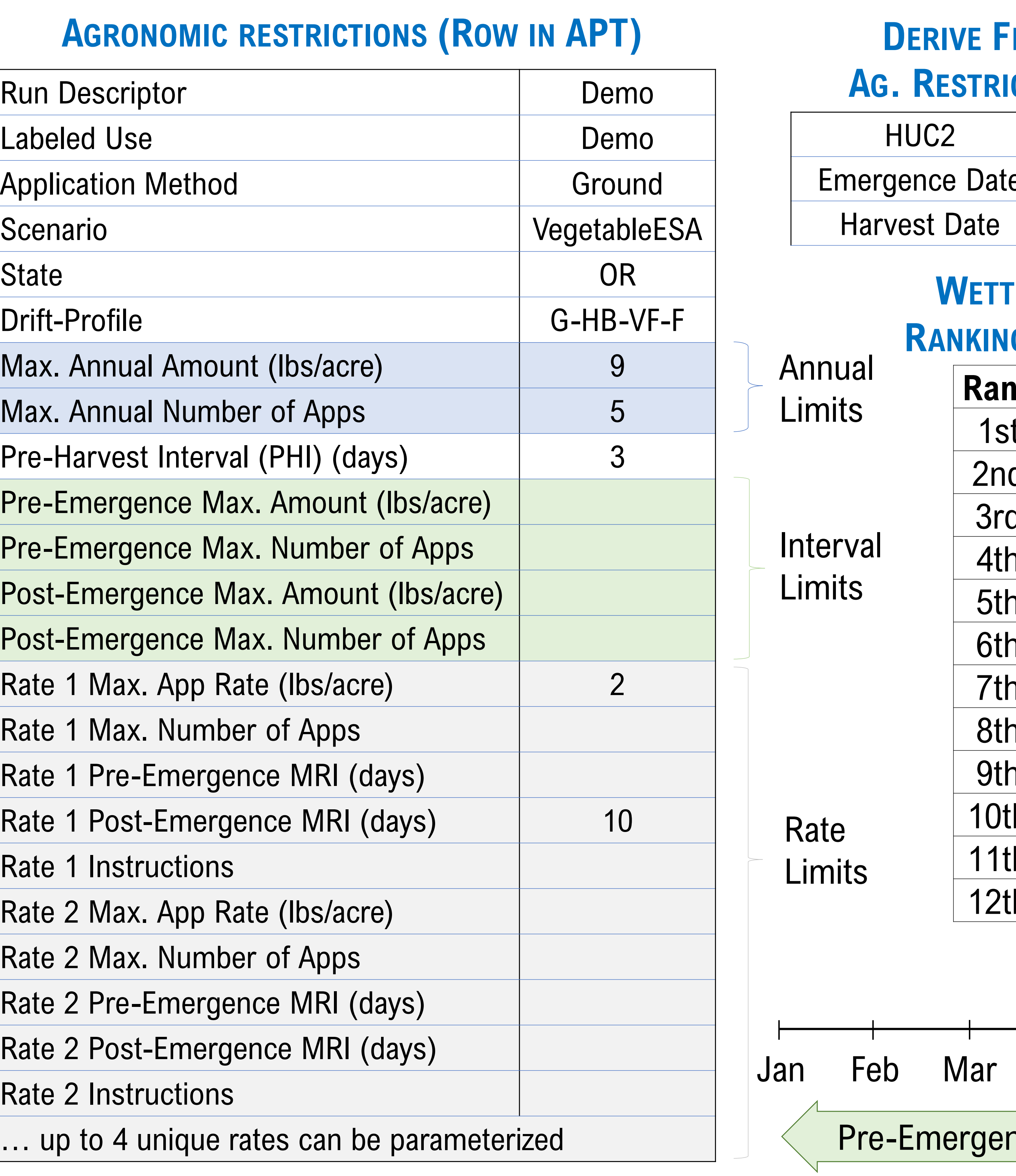

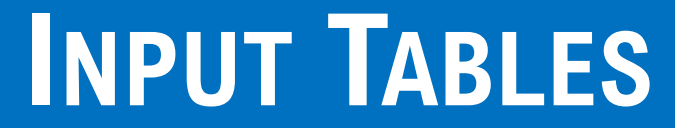

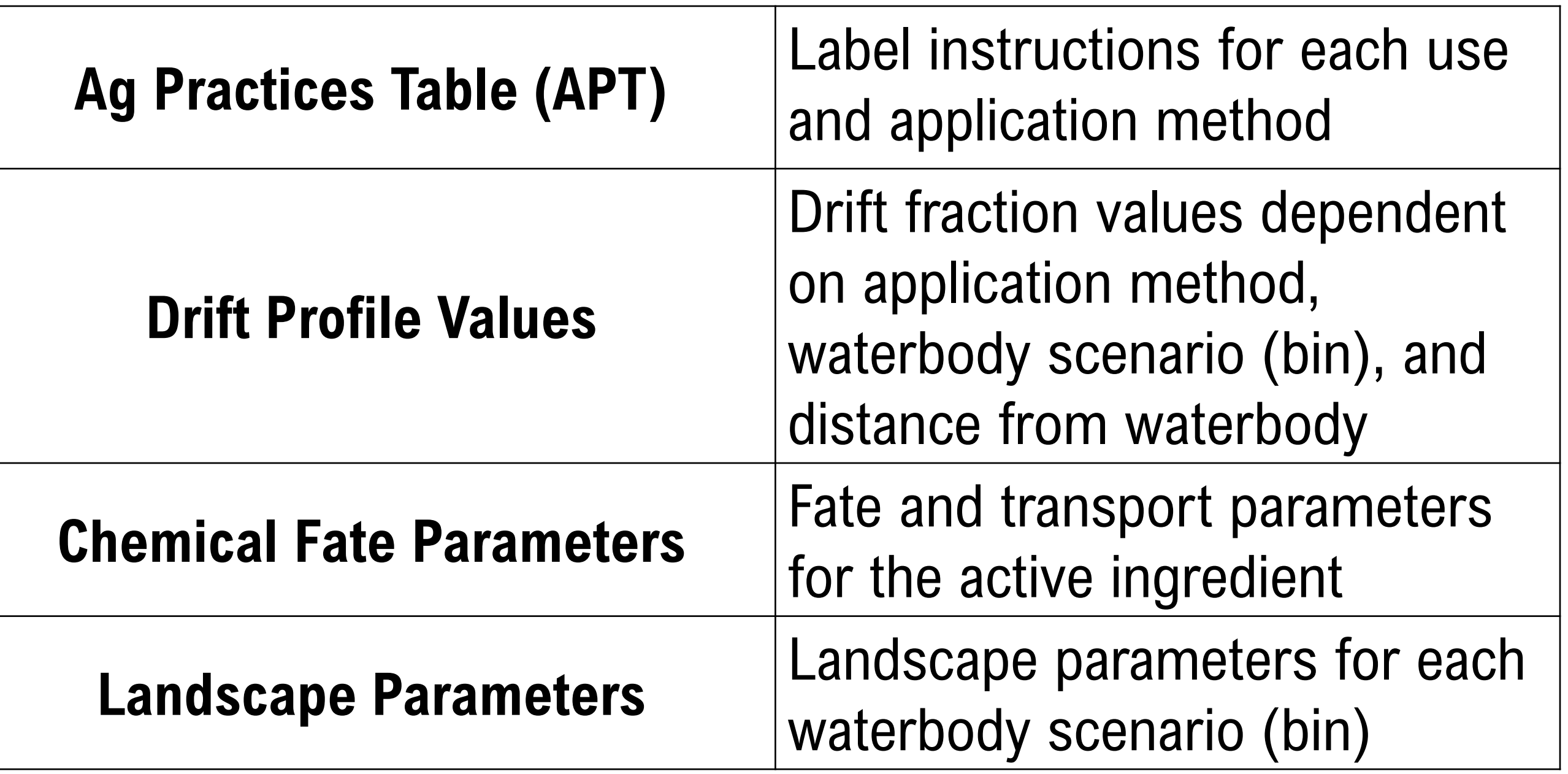

<sup>1</sup> <https://www.epa.gov/pesticide-science-and-assessing-pesticide-risks/models-pesticide-risk-assessment#PWC>

<sup>2</sup> <https://github.com/GESTF-ESA/PWC-AppDate-Tool>

<sup>3</sup> <https://www.gnu.org/licenses/gpl-3.0.en.html>

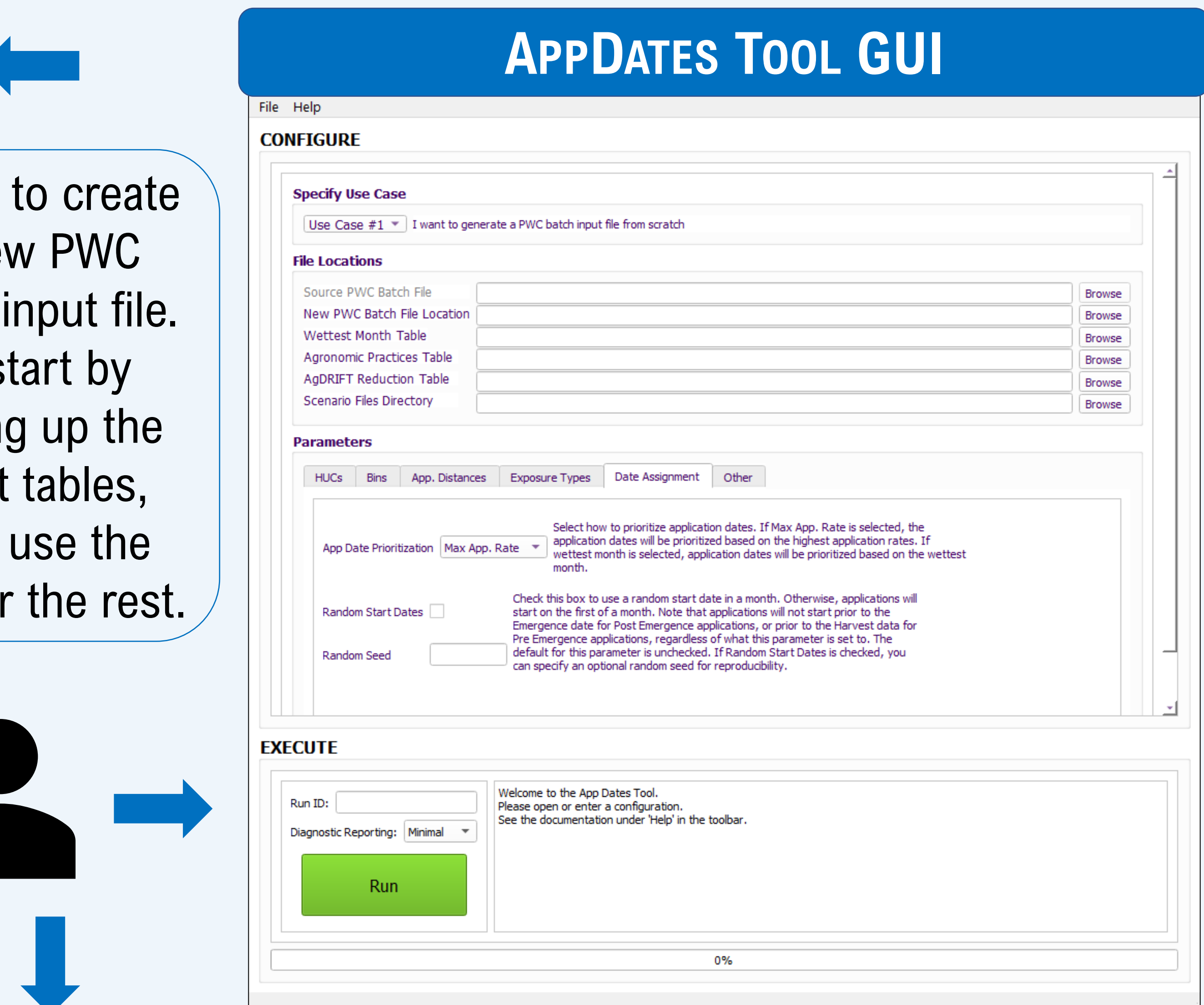